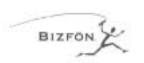

# STEP 1: CONNECT YOUR BIZFON

Note: This card will get you up and running quickly.

Refer to the documentation for more detailed information.

Bizfon recommends professional installation.

Call (877)603-4100 to order your professional installation today.

# FASTEN BRACKET TO WALL, THEN...

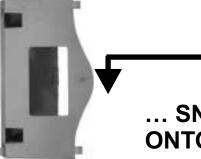

... SNAP BIZFON ONTO BRACKET

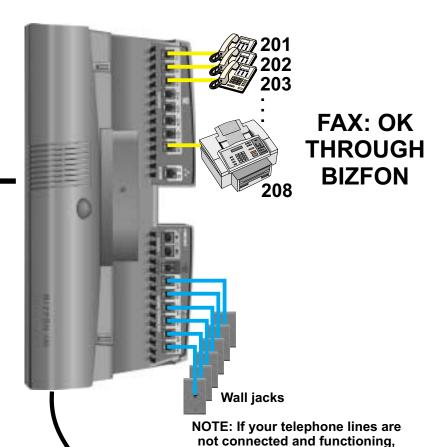

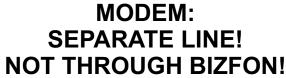

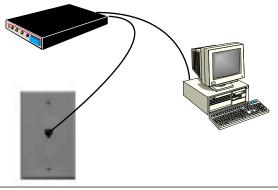

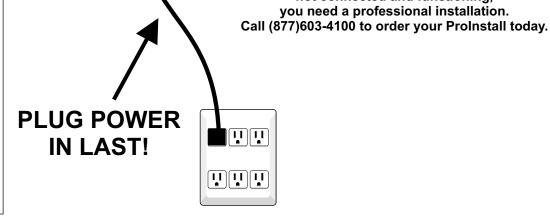

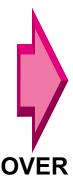

# **STEP 2: TEST YOUR BIZFON**

#### **STEP 3: SET UP EXTENSIONS**

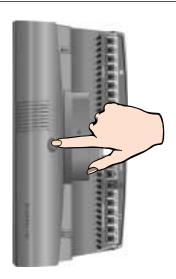

- 1. After all is connected, plug in the power cord, and wait about 90 seconds until you hear "The Bizfon is ready..."
- 2. Press Blue Test Button
- 3. Listen to and follow instructions: "Welcome to the Bizfon diagnostics...."
- 4. Run all tests all the way through until you hear "The Bizfon is ready..." the second time.

"The Bizfon is ready..." the second time.

The diagnostics can take up to ten minutes to complete and you must be present to press the buttons when prompted.

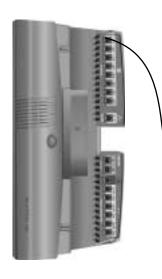

For each extension:

- 1. Lift receiver
- 2. Listen to and follow instructions:

"Welcome to extension 201.

To set up this extension now,..."

- 3. Follow instructions all the way through
- 4. Follow same procedure for any fax extensions

# **STEP 4: CALL HANDLING**

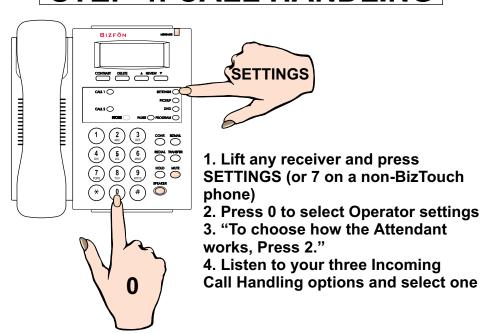

# **STEP 5: SYSTEM SETTINGS**

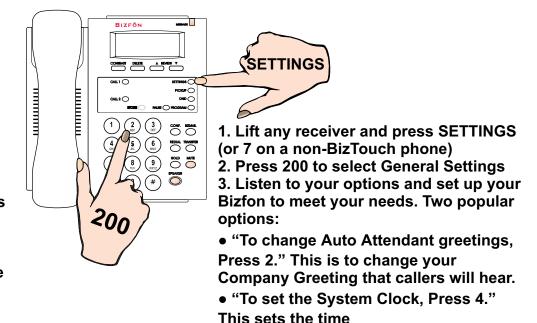

# STEP 6: CALL 299 TO REGISTER AND GET A GUIDED TOUR